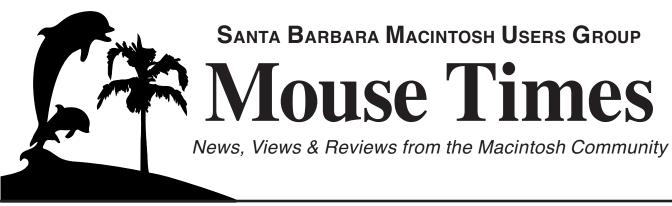

**SBMUG Newsletter** 

February-March 2002

Santa Barbara, California

# SBMUG PROGRAM CHAIRMAN RESIGNS!

On Tuesday, February 5, Morris Herman resigned from his elected post as Program Chair. According to the by-laws, the President of SBMUG appointed a replacemet to complete the term of office through January, 2003. At press time the Board was sorting out the details, but the next general meeting, scheduled for February 21, will have a presentation of Office v.X for OS X. The statement from the SBMUG Board follows:

#### Dear SBMUG Members:

Morris Herman has resigned as Program Chair, as we know some of you have heard. We regretfully accept his resignation, and hope that he will continue to be a very important part of the SBMUG in other ways.

We are happy to announce the appointment of Morri Glaser to fill the unexpired term of Program Chair, as provided for in our bylaws. We look forward to a great year of presentations, starting off with the originally planned topic of Microsoft Office X at the February 21st meeting, to be presented by Brian Carlin and Morri.

Thank you.

SBMUG Executive Board
Ken Jurgensen, President
Harold Adams, Vice-President
Morri Glaser, Program Chair
Robert Winokur, Secretary
Jim Tinsley, Treasurer
Mac Bakewell, Past President
Pia Oliver, SIG/Workshop Coordinator
Brian Carlin, Newsletter Editor
Ed Togami. Member-At-Large

### **Inside the Mouse Times:**

Pardon my French...page 2
Personal Ads...page 3
Paper or pdf? The Great Mouse Times Debate...page 3
Maps on the Internet...page 6
AppleTalk and Routers...page 10
SBMUG officers and Newsletter info...page 11

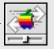

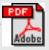

SBMUG Membership Application form...page 11

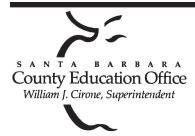

## Special thanks to:

Tom Williams, Steve Hillery, & Santa Barbara County Education Office for sponsoring our monthly main meetings at the SBCEO auditorium; Justine Togami & Co. at the refreshments table; Guy DeMangeon for donating the fruit from his business; Howard Glenn at the welcoming table; Dottie McLaren for clean-up; Dan Logan & Santa Barbara News Press for publicity; Kinko's for printing the Mouse Times; and many others...

#### THE SBMUG WEB SITE

Don't forget to stop by the SBMUG web site for regular updates on SBMUG activities. Our webmaster, Robert Winokur, does a good job of keeping the information up-to-date.

You can find basic information, such as the time, location, and topic of our next meeting. You can find the e-mail addresses of the board members. Back issues of the *Mouse Times* are available as PDF files (launch the application Acrobat Reader, included with newer Macs, to view PDF documents).

The SBMUG web site is at <a href="http://www.sbmug.org">http://www.sbmug.org</a>

### THE SBMUG E-MAIL LIST

At the web site you will find a link to the e-mail list. If you subscribe you will receive e-mail messages from skilled Mac users, from Santa Barbara and beyond, helping list members with questions. It's OK to ask any Mac-related question, and the list members love to answer the novice questions.

You don't need to be a member of SBMUG to subscribe to the list, and it's free.

#### THE BEGINNERS' SIG

The Beginners' Special Interest Group is headed by Dale Lowdermilk <dale93150@aol.com> and Harold Adams <harold@sblife.com>. We meet once a month, usually on the first Monday, from 7:00 to 8:30 p.m. at the Goleta Public Library, 500 N. Faiview, Goleta.

## PARDON MY FRENCH

By Brian Carlin, <kb6nvh@home.com>

I don't study other languages. My father forced me to take Latin in high school and I barely passed. When the Internet came along, I felt vindicated when I discovered ways to make myself understood in other languages without the hassle of having to do any real work!

There are translators and there are dictionaries on the web. The first web site to visit is Alta Vista's translator at:

<a href="http://babelfish.altavista.com/">http://babelfish.altavista.com/</a>

Alta Vista translates between English and Chinese, French, German, Italian, Japanese, Korean, Portuguese, and Spanish. Use it to look up words and definitions.

All translators are notoriously bad at grammar, but there is a strategy to deal with that. First of all, try to use the simplest possible sentences ("See Spot run"). I like to build a sentence up from a simple form of verbs and pronouns, to the final form, checking the grammar changes as I go. As I build the sentence I notice how the word endings change and make sure the meaning is consistent, and my Latin studies did help here. For example, my mother hired a gardener to mow her lawn, and he did not speak English. She wanted him to mow the upper part of her back yard but it takes two guys to carry the mower up the stairs. I needed to communicate with him so this was a job for the translator. So I built my sentence:

| Brian's sentence construction             | Spanish Equivalent                                        |
|-------------------------------------------|-----------------------------------------------------------|
| Carry it.                                 | Llévelo (imperative)                                      |
| Can we carry it?                          | ¿Podemos llevarlo?                                        |
| Carry it up the stairs.                   | llévelo encima de las escaleras                           |
| Can we carry the lawnmower?               | ¿podemos llevar el cortacEspedes?                         |
| Can we carry the lawnmower up the stairs? | ¿podemos llevar el cortacEspedes encima de las escaleras? |

I wrote the final sentence down on an index card and gave it to him. "Si." The problem was solved.

My cousin had a similar problem where she tried to order some merchandise from a French speaking phone operator in Quebec, Canada. She used my technique to print out some French sentences and was able to make herself understood well enough to order the product.

I play chess by e-mail with people around the world, and am able to communicate better with them, though most of them speak English fairly well.

The other main use is translating a foreign web page. Most translators offer a way to enter a URL and it redraws the page for you in (fractured, but readable) English.

Page 2 Mouse Times February-March 2002

#### Other translators:

<a href="http://www.freetranslation.com/">http://www.freetranslation.com/</a>> claims to be the fastest translator on the web. It features a one-way translation to Norwegian and two-way translations to the most common languages.

<a href="http://www.tranexp.com/intertran/">http://www.tranexp.com/intertran/</a> features Eastern European languages and distinguishes between Latin American and European Spanish.

<a href="http://www.systransoft.com/">http://www.systransoft.com/</a>

There are also many dictionaries available on the web, even some for Latin.

I consider language translators to be one of the most important services on the Internet, along with maps, e-mail, and software tracking/downloads. So give language translators a try.

**Tip:** OS X users can display a text calendar on the Terminal utility. Type **cal** and the return key. UNIX, the foundation of OS X, will type out a calendar for the current month. Type **cal 2002** or any other year and UNIX types a calendar for the entire year, and **cal 5 2002** (or any other month) will give you a calendar for that month. You can select the calendar text, copy it, and paste into TextEdit. You can select dates and change the text color to red for a reminder. I took a snapshot of mine and made a desktop picture.

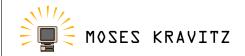

#### MAC COMPUTER GUY

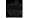

sales upgrade repair tutoring internet

943 alameda padre serra tel: (
santa barbara, ca 93103 fax: (
e-mail: mosesk@cox.net www

tel: (805) 965-1285 fax: (805) 965-2857 www.oz-moses.com

### **Personal Ads:**

Graphite iMac - 400 Mgz. G3 Processor 256 Mg. RAM, Firewire, DVD-ROM, Etc. Very Nice, Runs Great! Make Offer - 692-2005

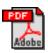

### PAPER OR PDF?

### THE GREAT MOUSE TIMES DEBATE

Compiled by Brian Carlin from messages posted to the SBMUG e-mail list and other correspondence.

<Brian Carlin, Mouse Times Editor> I had an idea to save SBMUG some money. Pia and I were discussing how to put the newsletter on a web site, with password access. We need to find a way to offer the newsletter on the web, but only for SBMUG members. At that point I had an inspiration. Why don't we use the OS 9 encryption feature (file menu->encrypt) to encrypt a PDF file of the current newsletter, and upload it to the web site? Then we could do a mass e-mail to the membership and the message contains the URL and the password to decrypt the current newsletter to PDF. The members can print the PDF file themselves or view it in Acrobat Reader. Those members who have pre OS 9 systems could e-mail us and we could e-mail them a decrypted PDF file. We could still print a few copies for those who have no e-mail and for exchanging with other clubs and for the record.

The reason we want to do this is to save the \$2,000 it costs to print and mail six issues per year. We could afford that iBook the membership wants, and maybe that projector as well.

The cost savings make this worth a try. Is Apple's encryption good enough to use for this project?

**<Ed Morin, Board Member>** I think the idea is great but why do we need the encryption? I would think that the further the newsletter is disseminated the better the chance for new members. Am I missing something here?

<Moses Kravitz> Brian- I have had this anxious feeling that the Mouse Times is an anachronism and possibly a bad-poor habit. Do you share any of those feelings?

**<Brian>** As I understand it, the newsletter has traditionally been for SBMUG members only. I notice many other user groups post their newsletters to their web sites as web pages or pdf files. Some are password protected.

The newsletter may be a bit outdated, since SBMUG news can fit in one paragraph every couple of months, there's not much to report. Apple news is ancient history by the time it gets published in the newsletter. At the moment no one is contributing anything to the newsletter, so the material is just what I have available. I don't mind making a newsletter if people still want one. I also have no objection to distributing the newsletter free on the web site, as Ed Morin suggested.

I think it's good that newsletters arrive in the mailbox of casual members and remind them there's still an SBMUG, but it's not worth \$2000/year to do that.

I'll bring it up at the next Board meeting and suggest we vote on offering the newsletter on the web site for anyone to download. It doesn't need to go away completely, but it probably shouldn't go on paper anymore.

# PAPER OR PDF? (continued from page 3)

<Moses> Exactly!

<Chuck Anderson> Being the lazybones that I am, I probably dues? won't go back to rate previous articles in the Mouse Times but I do have a few comments:

- The timeliness of all print media is challenged by shot. communication via the Internet so Mouse Times will need to <Gary Shapiro> Listen, there's something to be said about a give us info that works better in print than on the screen. Your warm newsletter to have and hold, with real pages that turn and Graphic Converter overview is a good example because it was easy to scan the paper pages and hi-lite features of interest.
- 2) People news from the local scene is also good because people There are even people out there without TVs, dishwashers, are curious about people. The Mac and Pia piece right for this microwave ovens, cars. More power to them. reason.
- 3) Also, as you did, cribbing excerpts or re-capping traffic from Times in the mail get some small number of free raffle tickets the SBMUG list would inform readers and, at the same time, for the year. encourage participation on the list.
- mutual sharing agreement with other User Group newsletters about to step into our Oval Office, and given that the beginning and he would often reprint interesting articles from groups in Berkeley and Arizona. At the least, this would be a source of time to take stock and decide what direction we'd like the MUG column fillers when necessary.
- 5) You might check with Jim Tinsley about membership Ta ... Da ... a new Mission Statement for our old MUG. A few renewals, but I think we could use some in-your-face, bold-type reminders to expired members. I see there's a caption at the bottom of the address page, but a piece in the newsletter with encouraging words could bolster Jim's e-mails or postcards.
- <Moses> The PDF'ing of the newsletter makes me feel even more strongly that the printed-mailed version is an anachronism and club money should be put to better use.

**<Anita Donohoe, Board member>** Moses, we would like to have all the newsletters online and eliminate the hardcopy, but there are a handful of dues-paying SBMUG members who are not online.

volunteer effort to ferret them out and help get them online? Board member Jim Tinsley (Treasurer) can provide contact info for those few members, but we need people to approach them with the idea.

Times online only. I suggest those who are willing to accept their Mouse Times online instead of a hard copy mailed to them, state so in answer to this post or a more formal one from the board. At least we would save the postage (and a certain amount of than format because while pretty is nice it's the content that publishing costs) that way. As time goes on, more and more would opt to have their copy online.

Let me be the first to volunteer to have my copy online instead of a hard copy.

**<Betsy>** I am curious: what is our \$25 annual dues used for; Whatever we do let's not form a committee, and don't anyone

three or four times/year? Or would it? Enough to reduce the

<a href="#"><Anita> Moving the newsletter from hard copy to online will</a> save the club a considerable sum. Hard copy is over \$300 a

don't run when wet. And then there's people, believe it or not, who aren't online.

Here's an idea: members who decline to receive the Mouse

**<Chuck>** Given the recent posts about the format of the 4) George Pickavett, a previous editor of Mouse Times, had a Newsletter, and given that a partially fresh slate of officers is of a new year is a marker for changes this may be an appropriate to take.

ideas follow:

Public Service - I was surprised to hear that some of our members who presumably have a computer are not connected to the Internet. The reasons may be technical, financial or ideological. We should offer our services to answer technical questions and donate equipment to offset costs. If the reasons are ideological, then that's very interesting and would be grist for a Newsletter article.

Public Service - Mike Bishop at MacMechanic, County Education Office and Marborg Disposal have all been working to recycle used computers in one way or another. The MUG Would any of you list-members be interested in heading up a could provide a great service by asking our more knowledgeable members to screen and clean the systems before they're passed along. The logical next step would be to provide introductory training for the recipients.

Self Service - Once members are on-line our Newsletter could <Dick Eigen> I don't think it's necessary to have the Mouse go electronic. It would go as mailed text or as an attached .pdf. The focus should be local rather than general-interest Mac stuff because the net provides plenty of the latter (Macintouch, MacFixit, etc.). And the emphasis should be on content rather counts. Also, the Beginners SIG could make a move to go partially on-line. Instead of people saving questions for a month to ask Dale and Harold, why not just post them. Other quasi-SIG's like Photoshop could also operate in this way.

surely there wouldn't be that much saved by no postage/printing mention a 5-year plan. However, it wouldn't hurt to reflect for

February-March Page Mouse Times 2002

## PAPER OR PDF? (continued from page 4)

might get there.

**<Moses>** I'm not sure whether it is still possible to nominate candidates, but I nominate Chuck for any position he would like. This post of his far surpasses anyone else in some creative and advanced thinking in regards to the mac and the group. His brilliance in using the internet medium to question any potential ideological opposition to the internet in general is to be noted. I totally agree with him on ideas about the newsletter. Chuck is showing the kind of thinking that will keep this group from becoming irrelevant.

**<Bob DeLaurentis>** Chuck's ideas a gems just waiting to be picked up and polished. Super, super stuff!

I especially like the idea of the newsletter becoming more local in scope and content. Chuck is absolutely correct in pointing out that general Mac material is abundant, and while there is always room for more good technical articles, I think there should also be an effort put forth in writing about members; **<Teresa>** I agree with Dick: I vote for having the options how they use their Macs, how they have been affected by them, pdf or hard copy. Whenever someone becomes an SBMUG etc. I'd be happy to write such an article. Maybe two. This is member, they can choose how to receive Mouse Times (and an IOU volunteer chit; I would not be able to get to one for at have the option to change this preference.) I would think this least a month, more like two, but if someone has an interesting would result in a significant savings for mailing and printing, Mac-related personal story to tell, I'd be interested in listening and should be easily managed as part of the membership list. to it, and writing it down.

my newspapers) in hard copy. I suspect that I would be less going right back into the recycling bin. MOUSE TIMES is likely to read the SBMUG Mouse Times so thoroughly if it only 8 pages or so. I think an Adobe Acrobat (".pdf") format were only available online, as I often read it (and other technical makes sense in the new millennium. Folks, it's the year 2002. magazines and manuals) to escape from being in front of the We ain't got the flying cars that we were promised, but we can confuser, while sitting in the back yard, or in a big library/ live paperless in most situations. Printing should be up to the reading chair. With hard copy, I often read articles that I reader and this could save real money for SBMUG on both wouldn't read if it was online.

It's nice to learn while NOT having to be in front of the infernal box. And yes, I could just print the online newsletter each month, but I've found that I seldom do that with other publications that have gone to online versions only. (It's worth an extra \$6-12/year to me to get monthly hard copies — maybe.)

I'm now going into month 2 of trying to help one 80+ year old be comfortable using email and the web. Going to online only isn't as friendly to computer novices. It's just another hurdle they have to jump over.

**<Betsy>** I, too, much prefer to have the MouseTimes in hard copy - and I thought that was one reason for the \$25 dues. Having it in hard copy - yes, I know I could print it out, makes it more valuable, more likely to be used/remembered.

a few moments and ask where we'd like to go and how we As for the content, I'd vote for articles similar to that on graphic converter, substance, utility (to at least some). I know there are sources of mac info online - perhaps citations/excerpts of what has been appearing there would be useful? A problem, of course, would be that the info would be dated - however, anything useful is not dated. I am not particularly interested in human interest (so to speak) stories about using a Mac.

> **Dick>** I prefer to have the Mouse Times as a pdf file. I belong to two other organizations that publish newsletters. Both give the members the option of having a hard copy mailed or a pdf file sent as an email attachment. I find it much more convenient to have the pdf files, which I than archive for researching later - when needed. It allows me to send excerpts to friends via email without having to scan first. If I'm interest in an article (such as the excellent GraphicConverter Guide) for backyard reading, I need only print that section.

I agree with Betsy for content.

<Mick> Then I'll toss my opinion into the fire and say:† SAVE <Becky Davis> I prefer to read most newsletters (and certainly THE TREES! Don't print things you don't need or end up postage, paper costs, and mailing and distribution time. Are there really Mac users without Internet access? swallow the fear, the phobia, the whatever and jump into the internet. Philosophically speaking, I've always been against the letting the lowest (or slowest) common denominator decide. The vast majority of computer users are on the internet and recognize it to be as common as having a phone line.

> Editor's Note: At the SBMUG Board meeting, January 15, the Board voted to make the current newsletter issue available as a .pdf file on the web site. Members have the option to forgo receiving a paper copy in the U.S. Mail and can download and print the newsletter themselves. If you don't want a paper copy anymore (and save SBMUG some money) then e-mail the editor at kb6nvh@cox.net. The money we save can be applied toward workshops and materials. If you want to receive a paper copy, do nothing and your copy will still arrive in the mail.

## Maps on the Web

A sample of useful maps on the Internet.

by Brian Carlin <kb6nvh@cox.net>

<a href="http://maps.yahoo.com/"></a> (see navigation panel at right) is my favorite site for quickly looking up an address. It also features a yellow-pages database to locate business by name or type of service. Click and hold the mouse button on the map to choose "download image to disk" to save the map as a GIF document.

Short Range Navigation

Moves about a third of the distance across the map at a time.

### Zoom in or out:

Zoom In

8

10

Zoom Out

Printable

Map

Email Map

1 = local neighborhood level

4 = about the size of a town

7 = about the size of a state

10 = most of the hemisphere

Type only a zip code to center the map on that zip code. Note that the center of the zip code may put you in a remote cornfield somewhere instead of the town you are looking for, so you might zoom out to look for the nearest town.

Printable map makes a wider map without the navigation controls, suitable for printing.

Use "Email Map" at your own risk. I don't know that Yahoo ever gives information to spammers but I would avoid links like these just to be safe. Just send a link to the web page with the address information you want someone to see.

**Don't Get Lost:** One day an SBMUG member was driving along West Camino Cielo, near Santa Ynez Peak, when he encountered some tourists from Taiwan parked in the dirt. They were driving from Santa Barbara to Solvang and wanted to take the shortest route, which they'd found on an internet map!

If you logged in to your yahoo.com account, you can save your own list of important addresses.

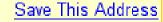

Driving Directio

To this location

From this location

If the distance is more than 300 miles, I would break up the driving directions into segments along the way. As the scale gets larger, the details of the directions tend to get sketchier. Experiment with the directions, because if you move the destination or the starting address a block in any direction, the directions may change completely.

Map New Location

Pop-up list of your saved addresses.

Address, Intersection or Airport Code

City, State or Zip Santa Barbara, CA ( Airpot code SBA stands for Santa Barbara Airport. "Cathedral Oaks and Fairview" is a sample street intersection.

Edit

United States

Get Map

**◎** <u>≠</u>

Add Maps to My Yahoo!

# Find Nearby Services

<u>Nearby Businesses</u>

- Car Rentals
- Gas Stations
- Hotels and Motels
- <u>Restaurants</u>

How Far is It?

<a href="http://www.indo.com/distance/">http://www.indo.com/distance/</a>

Type in any two city names in the world and this web page finds the great-circle distance between them, and the initial direction of travel from each city. You can also input latitude and longitude for a location. The site has a link to see the two places on the Xerox PARC map service, but that does not work anymore.

Type in the name of a business, or the type of business to locate the nearest ones. Click on "businesses outside of (*name of town*)" to locate other businesses down the road, or the next county.

#### EARTHQUAKE!

The moment you feel an earthquake, go to <a href="http://quake.wr.usgs.gov/recenteqs/">http://quake.wr.usgs.gov/recenteqs/</a> to pinpoint the location. Click on the map to zoom in on the local area. Most of the information is displayed within minutes of the event.

Page 6 Mouse Times February-March 2002

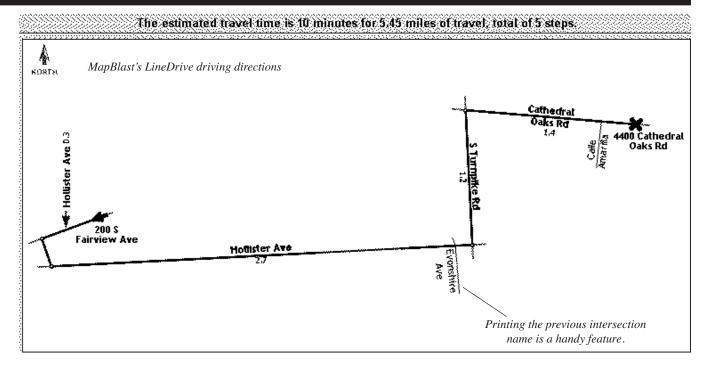

www.mapblast.com has a better printer interface than Yahoo. The print button allows you to select the map size, colors/grayscale/black & white. Click on the advanced search button to locate by latitude and longitude, or locate an area code or telephone exchange. So you can type in the first six digits of a ten-digit number to locate the area of that phone number. MapBlast has a new feature (LineDrive directions) that displays straight-line maps (see picture above) giving street names and distance in straight lines, the way most people might draw a map. I find it handy to print out a freeway intersection (bottom of page at left), and I learn that if I'm driving South on the Hollywood freeway, there is no exit to the westbound Ventura freeway.

My favorite map software for the Macintosh is Earthbrowser, www.earthbrowser.com, that displays a rotating Earth. Zoom in on countries you want to look at, and display the current weather (updated every hour) and the current time at major cities. It even displays the weather in Santa Barbara if you want. Earthbrowser also displays the current cloud patterns, recent earthquakes (there are more than you think), and links to various live view cams around the world. Download a free trial version, when you buy it, you can download a more detailed map.

View Earth & moon maps on the web at <a href="http://www.fourmilab.to/earthview/">http://www.fourmilab.to/earthview/</a> Astronomy buffs must check out Your Sky <a href="http://www.fourmilab.to/yoursky/">http://www.fourmilab.to/yoursky/</a> There is an example star map from Your Sky, below, right.

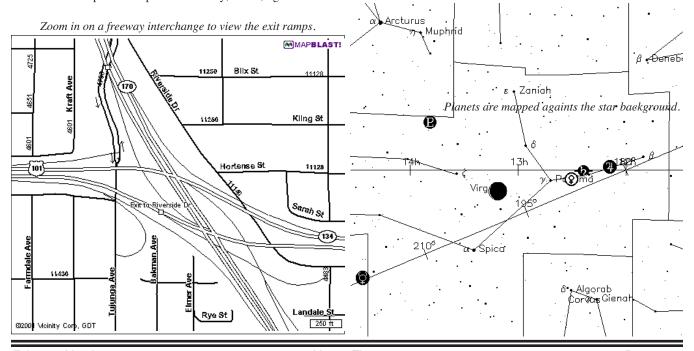

full page Kinko's ad goes here

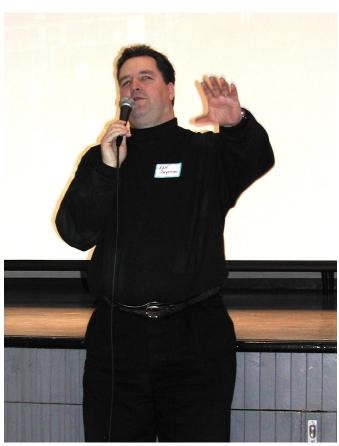

Ken Jurgensen photo courtesy of Howard Glenn

**Feedback Zero:** In the previous issue of Mouse Times, your editor published one page of feedback questions so I could get an idea of what people wanted to see, since I'm trying to make the newsletter worthwhile. Other than a thoughtful letter from Chuck Anderson, I received zero replies. I received zero article submissions from the membership as well.

There will be no more feedback questions, so I will continue to publish material that interests me, subject to Board approval, until I run out of things to talk about.

**Scripting SIG?** Your editor, Brian Carlin, likes to do programming on the Mac. If I can find some interest from other members, we may be able to form a scripting SIG (Special Interest Group).

Now that OS X is here, there are all sorts of new ways to program the Mac. AppleScript Studio creates an Aqua user-interface for scripts. There is a C compiler in Darwin, accessible from the Terminal utility. Bourne shell scripts work there also. There are the Lex & Yacc utilities in Darwin to create text parsers. Project Builder and Interface Builder can build applications from C code, AppleScript, and other languages. There are emulators of computers from long ago.

We could meet monthly to help each other with programming problems. The main project might be to create a library of AppleScripts that SBMUG members could download to do useful tasks. E-mail Brian <kb6nvh@cox.net> if you are interested.

### HAIL TO THE NEW CHIEF!

Newly-elected President **Ken Jurgensen** assumed control of the January meeting. The President's duties are to preside over the general meeting, the board meeting, appoint special committees, and exercise general supervision over SBMUG affairs.

**Harold Adams** is the new Vice-President. The Vice-President assumes the duties of the President in his absence.

The Program Chair, Morris Herman, resigned. The President appointed Morri Glaser to fill the position for the remainder of the term. The Program Chair is responsible for planning all aspects of the general meeting, including location, speakers, agenda, and announcements.

**Jim Tinsley** returns for another term as Treasurer. The Treasurer pays for the newsletter, the snacks, sells raffle tickets, takes membership dues, and maintains the membership database.

**Robert Winokur** continues his duties as Secretary and Webmaster. The Secretary records the minutes of the board meetings. As webmaster, Robert updates and maintains the SBMUG web site (see page 2).

**Pia Oliver** is the SIG/Workshop Coordinator, and **Brian Carlin** edits the newsletter.

The voting Board Member at-large is **Ed Togami**.

Thanks to all of these people who keep the SBMUG operating.

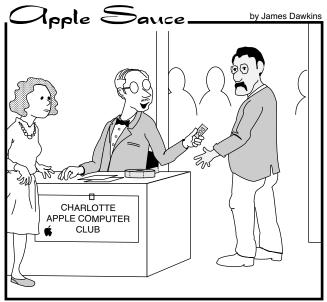

Here's your door prize ticket—this month's winner will get to be our newsletter editor for the next year.

AppleSauce created by Mr. James Dawkins appears courtesy of the Charlotte Apple Computer Club. For more info: cartoons@charlotteappleclub.org
Surf to http://www.charlotteappleclub.org

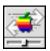

### APPLETALK AND ROUTERS

by Steven J. McIntosh

# Reprinted by permission from "The Rest of Us" User Group in Chicago

There is a certain bragger's right that comes with fast home connections\*, like "I downloaded the new trailer for the new movie in 2 minutes and it is over 15MB!" There is also a new problem that most web users never had to deal with—other people's computers.

In this article, I am not talking about "hackers", but the unintentional mischief caused by the computers themselves. And when you have a new fast internet connection, there are some things you should really be aware of. Many programs on your Mac love to share information. Some of these are FileSharing, ProgramSharing, FileMaker Pro, and Timbuktu which can all be secured by taking a few minutes to read the manual and setup some preferences; but probably the most interesting problem comes from AppleTalk\*. Here is what happens...

By some voodootech settings which I can't even begin to think about (gives me a headache), your AppleTalk signals can get bounced everywhere—your neighbor, the guy down the street, and that hacker a few miles away (if they all share the same ISP\*). This happens because only a few modems distinguish between TCP packet\* information (which is what you want to send and receive) and the normal AppleTalk chatter\* on your home network\*. These modems send all data from your network, including AppleTalk chatter, to your ISP's router\*. Now, some ISP's routers do the same thing, they don't distinguish between TCP packets and AppleTalk and will send this information back out to everyone connected to that router.

What does this look like? In my case, imagine seeing every Mac with FileSharing in the chooser or seeing everyone's printers. It tends to bring out a dark side in you to see all of these Macs just waiting to be tampered with! After searching online and calling everyone I could possibly imagine, I came to the conclusion that if I wanted to close off the AppleTalk leak, I would have to do it myself.

I purchased a router. What the router did for me was to cut off everything but TCP packets. This solved all of the problems and gave me (in effect) a firewall. Some models will also include a built-in hub which is always handy. You get the added bonus of being able to connect more devices to the same account. Normally, you could pay an additional \$4 to \$10 for each additional computer, but with a router you just pay for one... the connection the router has. So, with one ISP connection, I can

hook up over 200 computers and they can share the internet.

Keep in mind that a router is not necessary in all circumstances, but if you seem to have any of the problems listed above or just want extra security, a router can be your answer.

If you have questions about any of this information, or need help you can contact me at: design@stevenmcintosh.com.

#### \* GLOSSARY OF TERMS USED \*

**AppleTalk** - AppleTalk is the main way that most Macs communicate with their printers and other Macs.

**AppleTalk chatter** - Every AppleTalk device (computer or printer for example) sends out a kind of beacon at short intervals to let other devices know that it is there. These devices also respond when a computer does a kind of "roll call" to see who is out there. This kind of back and forth communication is referred to as chatter.

**AppleTalk zone** - AppleTalk doesn't like more than approximately 50 devices. To get around this you can create zones, which are kinda like subdivisions in the network, and group devices in these zones.

fast home connection - cable modem or DSL modem

**firewall** - either hardware or software and can block information that you don't want to go through the network home network - can be a phonenet, ethernet, etc.

hub - a devices that splits one connection into many

**ISP** - Internet Service Provider, the company that you hook up to for your internet access.

**router** - a device that can direct and redirect information in an network

**TCP packets** - the chunks of data that the internet uses to pass information (like a web page) from one computer to another

### **SBMUG General Meeting Dates**

February 21, March 21, April 18, May 9 (2nd Thurs), June 20

Page 10 Mouse Times February-March 2002

#### is given. SBMUG solicits newsletter exchanges with **SBMUG OFFICERS & OTHER VIPs Newsletter Contributions** other Macintosh user groups. Advertisements are not endorsements by SBMUG. All trademarks used be-The Mouse Times Staff welcomes contributions · President: long to their respective owners. of original Macintosh-related items from our mem-Ken Jurgensen <kenmaryj@mac.com> bership. We reserve full editorial privileges. Vice President: To submit articles, please e-mail your text in MS PERSONAL AD GUIDELINES **Harold Adams** <harold@sblife.com> Word or ASCII text formats. Graphics must be compatible with PageMaker, preferably in EPS for-Do you have something personal in the Macintosh Program Chair: mat. Use standard fonts or include a font file with line you wish to buy, sell or trade? The deadline for Morri Glaser <morrimac@mac.com> ads is the first Thursday of the month. Short (35 your submission · Secretary and Web Master: words), noncommercial ads are free for SBMUG Please contact the Editor for the Newsletter **Robert Winokur** <robruadh@west.net> Deadline Schedule. members only, and must be reconfirmed bi-monthly! Treasurer: COMMERCIAL AD POLICY Send your articles to: Jim Tinsley <tinsley@silcom.com> Rates: 1 issue 2 issues Newsletter Editor: SBMUG \$120 \$200 Full page **Brian Carlin** <kb6nvh@cox.net> P.O. Box 60922 100 Half page Santa Barbara, CA 93160 Quarter page 45 75 · SIG/Workshop Coordinator: or via e-mail to: <kb6nvh@cox.net> Business card Pia Oliver <pia@piasworld.com> All contents Copyright 2001 by Santa Barbara Payment is required in advance, with checks made Members-At-Large: Macintosh Users Group, unless noted otherwise. payable to the Santa Barbara Mac Users Group <etogami@silcom.com> **Ed Togami** Permission is granted for articles to be reprinted by (SBMUG) and sent to the address above. Commernoncommercial users groups, provided acknowl-· General Meetings Host: cial ads should be submitted in EPS format on Zip edgment of author and the SBMUG Mouse Times Tom Williams <silverhead@sbceo.org> disk or camera-ready format. SBMUG makes no endorsements, either stated or implied, regarding any services or products advertised in this newsletter MEMBERSHIP APPLICATION & RENEWAL FORM Your due date is shown on the newsletter mailing label. Application Type: ☐ New ☐ Change of info ON □ Renewal Computer Interests ☐ Business ☐ Internet ☐ Mac Basics ☐ Communications ☐ Multimedia ☐ Consulting ☐ Music/MIDI ☐ Database Zip ☐ Networking ☐ Desktop Publishing ☐ Programming ☐ Education Phone(s)/Fax ☐ Other Volunteer Interests ☐ Home Page ☐ Board activities ☐ Demos/Classes ☐ Meeting activities · Computer Level: Check the level you enjoy at meetings ☐ Newsletter ☐ Computer Show ☐ Intermediate ☐ Advanced ☐ Other If applicable, please write the name of the SBMUG member who should receive credit for your new membership. SBMUG member Date Signature. Annual membership dues are \$25. Make checks payable to SBMUG. Send completed form & check to:

# Monthly Meetings 3rd Thursdays

## Santa Barbara County Education Office 4400 Cathedral Oaks Road

Upcoming meetings: February 21 & March 21 6–7 pm Questions & Answers • 7–9 pm Presentations

Meetings are at the Santa Barbara County Education Office (SBCEO) auditorium, 4400 Cathedral Oaks Road (half-mile west of Hwy 154). Just inside the driveway entrance, turn right and follow the road up the hill to the end. Turn left into the parking lot — you'll find us in the auditorium.

Currently scheduled meeting dates through June 2002 are shown on page 10. Program information and meeting dates will also be listed on our Web site: <a href="http://www.sbmug.org">http://www.sbmug.org</a>>

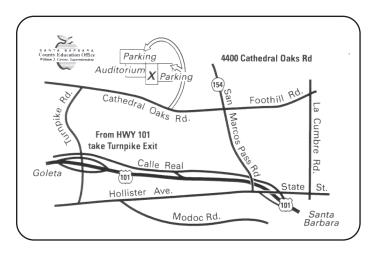

SANTA BARBARA MACINTOSH USERS GROUP P. O. Box 60922 SANTA BARBARA, CA 93160

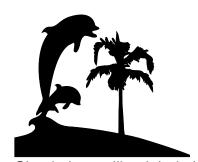

Check the mailing label above for your membership renewal date. Please help us by renewing your membership. We sincerely appreciate your support!